Interner Bericht DESY H3-7J3/2 fer 1973

> **DESY-Bibliothek** 7. FEB. iS/4

Breitbandverstärker für das Feedbacksystem

von DORIS

N. Lehnart, A. Zolfaghari

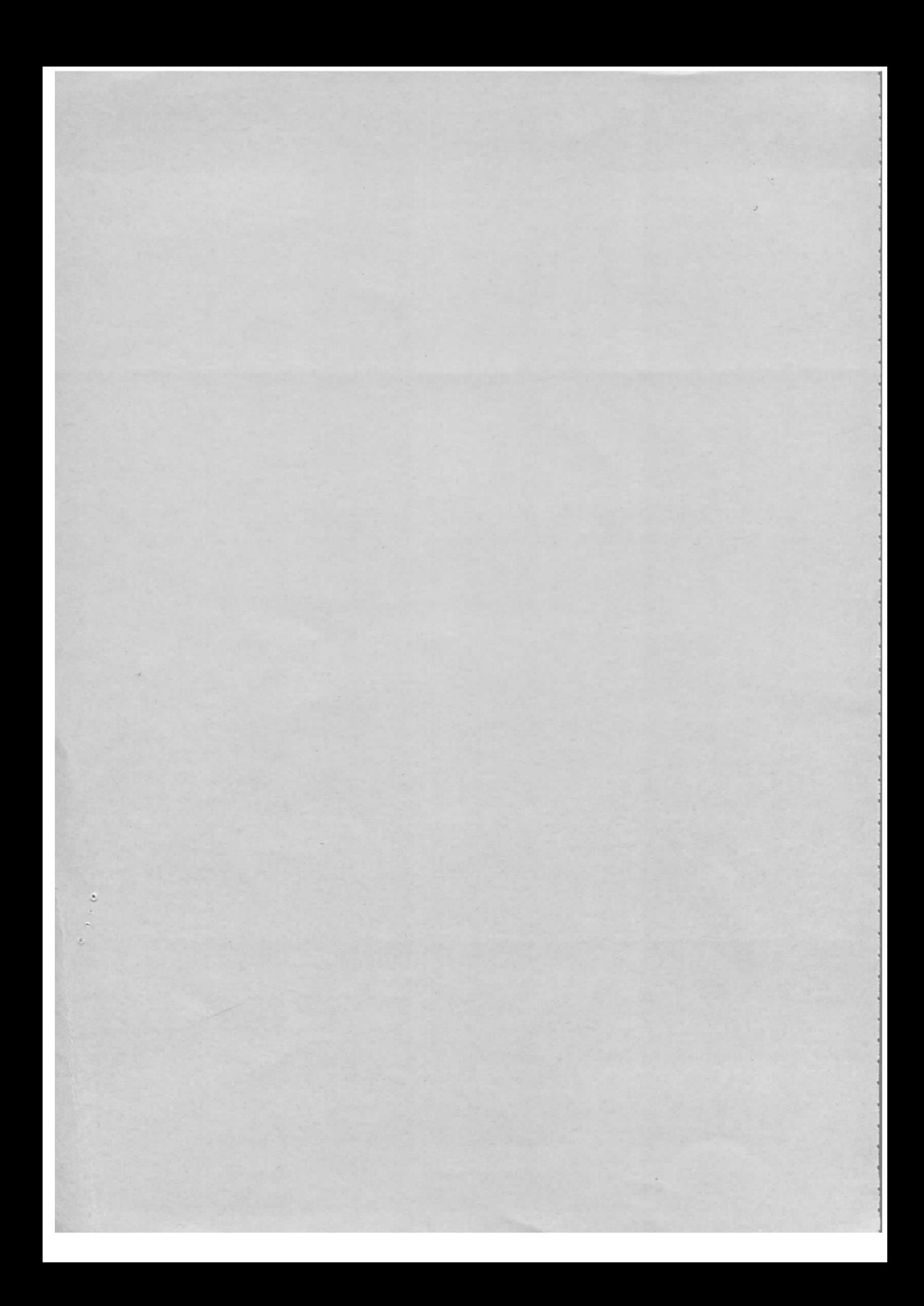

### 1. Einleitung

Zur Dämpfung von transversalen und longitudinalen kohärenten Schwingungen ist bei DORIS ein aktives und schnelles Gegenkopplungssystem<sup>1)</sup> vorgesehen. Der Gegenkopplungszweig wird im Prinzip aus der Pick-up-Station, der Aufbereitungselektronik und der Strahlbeeinflussungsanordnung bestehen. Entsprechend der gewahlten Besetzungszahl im Speicherring (z.B. 1, 4, 8) variiert die erforderliche Bandbreite der Regelschleife (z.B. 250 MHz, 62 MHz, 31 MHz). Aus Stabilitätsgründen kann unter Umständen eine hohe Schleifenverstärkung von g  $\geq$  10000 erforderlich sein. Der Wert der Verstarkung richtet sich nach den Parametern des Strahls, der Pick-up-Station und der Beeinflussungsstrecke. So wird z.B. bei einer Anregung des Strahls der Stromstärke von 10 mA mit einer Anwachszeitkonstanten der Schwingung von 100 usec eine Schleifenverstarkung von mindestens 20000 gefordert, damit die Schwingung noch gedämpft werden kann. Für hohe Ströme wird der Verstärkungsfaktor dagegen sehr gering. Vorausgesetzt wird hier, daß der Verstarker im Riickkopplungszweig iiber den gesamten Frequenzbereich keine Dispersionseigenschaften aufweist.

In dieser Arbeit wird sowohl theoretisch als auch praktisch untersucht, mit welchen Methoden und welchem Aufwand Verstarker hoher Bandbreite und einer Ausgangsleistung von  $\geq$  400 W zu realisieren sind. Da diese Leistung heute kaum mit Transistorverstarkern zu erreichen ist, konzentrierten sich unsere Bemühungen auf röhrenbestückte Kettenverstärker im A bzw. AB Betrieb. Ausgehend von der Dimensionierung der Ketten des Gitter- und Anodenzweiges ist die Ubertragungsfunktion fiir den Verstarker und die Gruppenlaufzeit abgeleitet worden. An einem Beispiel wird die Dimensionierung eines Verstärkers und der Schaltelemente unter Beriicksichtigung minimaler Verzerrungen durchgefiihrt.

Ferner wird über die vorläufigen Daten eines sechsstufigen Kettenverstärkers berichtet.

Eine Vereinfachung im Aufbau von Kettenverstärkern läßt sich dadurch erzielen, daB die Kettenleiter im Gitter- und Anodenzweig durch Wellenleiter ersetzt werden. Durch eine numerische Simulation am Rechner konnten die Parameter des so dimensionierten Verstärkers und die erzielbare Bandbreite ermittelt werden.

# 2. Der prinzipielle Aufbau eines Kettenverstärkers

g

Aus der Theorie der RC-Verstärker ist bekannt, daß die erreichbare Bandbreite B eines Verstärkers durch die schädlichen Kapazitäten, wie Ein- und Ausgangskapazität  $(C_g \text{ und } C_g)$  einer Röhre, Schaltkapazitäten des Aufbaus, bestimmt ist. Dies ist verständlich, da diese Kapazitäten parallel zum Arbeitswiderstand R der Röhre liegen. Die Zeitkonstante R•C<sub>s</sub> legt die Bandbreite des Verstärkers fest. Ist S die Steilheit einer Röhre, dann kann für die Verstärkung g und die Bandbreite geschrieben werden:

$$
= SR \tag{1}
$$

$$
B = \frac{1}{2\pi RC_s} = \frac{S}{2\pi g \cdot C_s}
$$
 (2)

Schaltet man mehrere Röhrenverstärker parallel, dann erreicht man den n-fachen Wert der Steilheit einer Röhre. Gleichzeitig vergrößert sich auch die schädliche Kapazität um das n-fache und das S/C<sub>s</sub>-Verhältnis, welches die Bandbreite festlegt, bleibt unverändert.

Im Gegensatz hierzu werden in Kettenverstärkern die Röhrenkapazitäten C<sub>2</sub> und C<sub>o</sub> und die zugehörigen Schaltkapazitäten in Tiefpaß-Kettenleitern (Abb. 2) integriert. Die Wellenwiderstände der Kettenleiter im Gitter- und Anodenzweig sollen entsprechend die Werte Z<sub>g</sub> und Z<sub>a</sub> besitzen und reflexionsfrei abgeschlossen sein. Die vom Generator im Gitterzweig erzeugte Welle kann durch die Gleichung

 $U_{\rm g}(x,t) = U_{\rm g0} e^{\int (wt - \beta x)}$  (3)

beschrieben werden. S ist hier die Phasenkonstante.

Die an jeder Röhre verstärkte Gitterspannung U<sub>g</sub> erzeugt im Kettenleiter des Anodenzweiges eine nach rechts und eine nach links laufende Spannungswelle (Abb. 2). Als Außenwiderstand für jede Röhre wirkt hier die Parallelschaltung (ADD.2). Als Ausenwiderstand für jede Konfe wirkt hier die Farafferschaftung<br>des nach links und rechts laufenden Zweiges des Kettenleiters, also R<sub>a</sub> =  $\frac{Z_a}{2}$ . Die von jeder Röhre nach rechts laufenden Spannungswellen in der Anodenkette addieren sich, wenn die Laufzeit der Welle im Gitterzweig gleich der im

Anodenzweig 1st; am Ausgang des Verstarkers 1st die Spannung zu registrieren

$$
U_a = SU_g \cdot n \cdot \frac{Z_a}{2} \tag{4}
$$

n - Anzahl der Röhren

Damit wird die Verstärkung

$$
g_{\text{ges}} = n \frac{SZ_a}{2} \tag{5}
$$

Die von jeder Rohre nach links laufende Spannungswelle wird in einem Absorber verbraucht.

Aus Gl.(5) ist zu ersehen, daß die Stufenverstärkung pro Röhre kleiner als 1 sein kann, trotzdem aber eine Gesamtverstärkung  $g_{ges}$  > 1 zu erzielen ist. Beim Aufbau von Kettenverstärkern besteht nun die Möglichkeit, alle Röhren in einer Kette unterzubringen, bzw. mehrere Ketten in Reihe zu schalten.

Für den Fall, daß mehrere Stufen hintereinander geschaltet werden und Z<sub>g</sub>  $\frac{1}{8}$  Z<sub>a</sub> ist;  $Z_{\alpha} = \sqrt{\frac{L_g}{C}}$ ;  $Z_a = \sqrt{\frac{L_g}{C}}$ , aber gleiche Laufzeit im Gitter und Anodenzweig, also  $Z_g = \sqrt{\frac{B}{C_g}}$ ;  $Z_a = \sqrt{\frac{a}{C_a}}$ , aber gleiche Laufzeit im Gitter und Anodenzweig, al<br>L<sub>a</sub>C<sub>a</sub> = L<sub>a</sub>C<sub>a</sub> ist die Spannungsverstärkung pro Stufe um  $\sqrt{\frac{Z_g}{Z}}$  größer. Es ist

$$
g = \frac{\mathbf{n}}{\omega_g} \frac{\mathbf{S}}{\sqrt{\mathbf{C}_g \mathbf{C}_g}}
$$
 (6)

Schaltet man m solcher Stufen hintereinander, dann erhält man für die Gesamtverstärkung  $g_g = g^m$  (7)

Die Gesamtanzahl der Röhren ist dann N = n·m. Bei gegebener Bandbreite und Gesamtverstärkung g<sub>o</sub> findet man die minimale Röhrenzahl pro Stufe durch Differentiation

$$
n = f_g \cdot \frac{e \cdot 2\pi \sqrt{C_a C_g}}{S} \qquad \text{mit } e = 2,72 \qquad (8)
$$

und die Stufenzahl ist, bei einer Stufenverstärkung von g = e

$$
m = 1n gg
$$
 (9)

- 3 -

Um keine Einbußen an Bandbreite hinnehmen zu müssen, ist in dem hier vorliegenden Fall Z<sub>a</sub> = Z<sub>g</sub> gewählt worden, so daß sich die Verstärkung nach Gl.(5) berechnen läßt.

### 3. Entwurf der Kettenleiter

Als Kettenleiter verwendet man bevorzugt verlustfrei angenommene TiefpaBglieder. Interessant fiir unsere Betrachtungen ist der Frequenzbereich von w = 0 bis zur Grenzfrequenz w<sub>g</sub>, der auch Durchlaßbereich des Tiefpasses genannt wird. In diesem Bereich kann die Dämpfung als sehr klein vorausgesetzt werden. Man unterscheidet Grund-Halbglieder (Abb.3a) mit dem Wellenwiderstand  $Z_T$  und  $Z_{\pi}$ 

$$
Z_T = Z_0 \sqrt{1 - \Omega^2} \tag{10}
$$

$$
Z_{\pi} = \frac{Z_{\text{o}}}{\sqrt{1 - \Omega^2}} \tag{11}
$$

mit  $Z_o = \sqrt{\frac{0}{C_o}}$ ;  $\omega_g = \frac{1}{\sqrt{L_o C_o}}$ ;  $\Omega = \frac{\omega}{\omega_g}$  (12)

und mT-Halbglieder (Abb.3b) mit dem Wellenwiderstand  $Z_T$  (wie Gl.10) und

$$
Z_{m\pi} = \frac{Z_{\text{o}}}{\sqrt{1 - \Omega^2}} \left( 1 - (1 - m^2) \Omega^2 \right) \tag{13}
$$

m ist der sog. Ebnungsfaktor, mit dem der Frequenzgang des  $\pi$ -seitigen Wellenwiderstandes für Werte von m < 1 geebnet; der Phasengang des Gliedes für m > 1 linearisiert, d.h, die Laufzeit geebnet werden kann (Abb.3c und Abb. 6).

Im Kettenleiteraufbau wird man mT-Halbglieder als Endhalbglieder zur Anpassung der Kette an den Verbraucherwiderstand  $\mathrm{R}_{\mathrm{a}}^{\mathrm{}}$  bzw. den Innenwiderstand  $\mathrm{R}_{\mathrm{i}}^{\mathrm{}}$  des Generators iiber einen breiten Frequenzbereich benutzen; d.h. der T-seitige Wellenwiderstand des Halbgliedes stimmt mit dem Wellenwiderstand der Kette überein, während der  $\pi$ -seitige Wellenwiderstand nach außen gekehrt ist (Abb.2) und für Anpassung an den Generator- bzw. Abschlußwiderstand sorgt. Der optimale Wert des Ebnungsfaktors m ist 0,63. Der Phasenverlauf wird allerdings verschlechtert.

Die Gitter- und Anodenkette wird nicht aus T-Grundgliedern (Abb.4a) aufgebaut,

da mit ihnen die Forderung nach einer konstanten Gruppenlaufzeit für alle Frequenzen des Durchlaßbereiches nicht erfüllt werden kann. Eine bessere Konstanz der Gruppenlaufzeit t<sub>gr</sub> ist mit geebneten Tiefpaßgliedern zu erreichen (Abb.4b). Das Phasenmaß je Vollglied und die Gruppenlaufzeit sind bekanntlich

$$
\beta = 2 \arctan \frac{m\Omega}{\sqrt{1-\Omega^2}} = \arcsin \frac{m\Omega}{\sqrt{1-(1-m^2)\Omega^2}}
$$
 (14)

$$
t_{gr} = \frac{d\beta}{d\omega} = \frac{1}{\omega_g} \frac{d\beta}{d\Omega} = \frac{2m}{\omega_g \sqrt{1-\Omega^2} \left(1 - (1-m^2)\Omega^2\right)}
$$
(15)

Die günstigsten Werte für  $t_{gr} = \frac{d\beta}{d\omega}$  erhält man für m im Bereich 1,25 bis 1,3. Dies ist aus dem Verlauf des Phasenmaßes ß der Abb.5 und der Gruppenlaufzeit Abb. 6 zu ersehen. Für m  $\geq 1,25$  weicht die bezogene Gruppenlaufzeit mit wachsenden 2 zu kleineren und dann zu größeren Werten von der 1 ab. Im folgenden wird  $m = 1,25$  als der beste Wert angesehen, obwohl höhere Werte von m phasenentzerrend wirken können.

Aus der Abb.4b resultiert, daß für Werte von m > 1 eine negative Induktivität im Querzweig des T-Gliedes erforderlich ist. Sie läßt sich als Gegeninduktivität eines verlustfreien Übertragers nach Abb.7 realisieren. Hierbei müssen die Längsinduktivitäten  $L_1^{\dagger}$  und  $L_2^{\dagger}$  gleichsinnig miteinander gekoppelt werden. Es entsteht eine negative Gegeninduktivität, mit L' = L'

$$
- M = \frac{1 - m^2}{2m} L_0
$$

Vergleicht man das Ersatzschaltbild der Abb.7 mit dem mT-Glied der Abb. 4b, folgt

$$
L_g = 2mL_o
$$
\n
$$
L_1' = \frac{1+m^2}{2m} L_o
$$
\n(16b)

Da man L' und L<sub>g</sub> direkt messen kann, läßt sich m aus

$$
m = \frac{1}{\sqrt{\frac{4L_1^2}{L_g} - 1}}
$$
(16)

 $-5 -$ 

ermitteln.

Mit

L<sub>o</sub> - Induktivität des gewöhnlichen Halbgliedes

g - gesamte Induktivität des gewöhnlichen Vollgliedes

 $L_1^{\dagger}$ ;  $L_2^{\dagger}$  - Induktivität der unverketteten Halbspulen.

# 4. Die Übertragungsfunktion des Kettenverstärkers

Zur Ableitung der Ubertragungsfunktion geht man einfachheitshalber von einer Kettenverstärkerröhre nach Abb. 8 aus. Zuerst wird die Übertragungsfunktion

U — & im Gitterkreis gesucht. Das Vollglied wird deshalb in zwei Halbglieder mit  $\overline{a}$ 

den Wellenwiderständen  $Z_T$  und  $Z_{m\pi}$  zerlegt. Da der Gitterkreis angepaßt und verlustfrei ist, kann tiber eine Leistungsbetrachtung die Spannung am Halbglied ermittelt werden:

$$
\frac{|U|}{|U_{\text{o}}|} = \sqrt{\frac{Z_{\text{m}\pi}}{Z_{\text{T}}}}
$$
\n(17)

Die Phase von U ist gleich der halben Phasendrehung des Vollgliedes, also  $\frac{\beta}{2}$ und

$$
\frac{\overrightarrow{U}}{\overrightarrow{U}_o} = \sqrt{\frac{Z_{m\pi}}{Z_T}} e^{-\frac{1}{2} \frac{\beta}{2}}
$$

Beriicksichtigt man noch die Beziehung zwischen

2

$$
\frac{\overrightarrow{U}}{\overrightarrow{U}} = \frac{1}{1 - \Omega^2 (1 - m^2)}
$$

folgt für die Übertragungsfunktion mit Gl.(10), Gl.(13) und Gl.(17).

$$
\frac{\vec{v}}{\vec{v}_o} = \frac{1}{\sqrt{1-\Omega^2}} \cdot \frac{1}{\sqrt{1-(1-m^2)\Omega^2}} e^{-j\frac{\beta}{2}}
$$
(18)

Für den Anodenkreis gilt das Ersatzschaltbild nach Abb. 9. Zwischen U<sub>a</sub> und I<sub>a</sub> findet man die Beziehung

$$
\frac{\vec{v}_a}{\vec{t}_a} = \frac{z_o}{2} \frac{1}{\sqrt{1 - (1 - m^2)\Omega^2}} e^{-j\frac{\beta}{2}}
$$
\n(19)

Hit

$$
I_a = SU_g \tag{20}
$$

ist somit die Übertragungsfunktion für eine Kettenverstärkerstufe gegeben:

$$
\frac{\vec{v}_{a}}{\vec{v}_{o}} = \frac{sz_{o}}{2} \frac{1}{\sqrt{1 - \Omega^{2}} \frac{1}{(1 - \Omega^{2} (1 - m^{2}))}} e^{-j\beta}
$$
\n(21)

Die Übertragungsfunktion für eine Kettenverstärkereinheit mit n-Stufen ist jetzt einfach anzugeben. Führt man für den frequenzabhängigen Teil der Gl.(21), der auch in Gl. (15) schon vorkam, die Abkürzung H $(\Omega)$  ein, dann ist

$$
\frac{\vec{U}_a}{\vec{U}_o} = \frac{nSZ_o}{2} H(\Omega)e^{-jn\beta}
$$
\n(22)

mit

$$
H(\Omega) = \frac{1}{\sqrt{1-\Omega^2}} \cdot \frac{1}{(1-\Omega^2(1-m^2))}
$$
 (23)

Der Verlauf von  $H(\Omega)$  ist in Abb. 10 veranschaulicht worden.

### 5. Einfluß der Verluste auf das Übertragungsverhalten des Verstärkers

In den bisherigen Betrachtungen sind die Verluste der Röhren und der Kettenleiter vernachlässigt worden. Bei hohen Frequenzen machen sich vor allem die Röhrenverluste bemerkbar, die durch einen reellen Eingangsleitwert dargestellt und hervorgerufen werden:

a) durch Laufzeiteffekte im Gitter-Kathodenraum,

durch eine an der Kathoden-Induktivität  $\text{L}_{\text{K}}$  auftretende Rückkopplung.

ide Anteile wachsen fast quadratisch mit der Frequenz<sup>3)</sup>. Die Zunahme des reellen Leitwertes kann fiir den zweiten Fall geschrieben werden:

$$
\Delta G = \frac{\omega^2 \, \text{SL}_K C_e}{1 + (\text{S} \omega L_K)^2} \approx \omega^2 \, \text{SL}_K C_e \quad \text{für} \quad (\text{S} \omega L_K)^2 \ll 1 \tag{24}
$$

 $C_{o}$  - Eingangskapazität

<sub>x</sub> - Kathodeninduktivität

S - Steilheit der Rohre

Diese Näherung gilt für die hier benutzte Röhre 4CX250B bei  $(S\omega L_K)^2 \cong 0,1$ ;  $d_n$ .h. SwL<sub>1z</sub>  $\approx$  0,3 und mit S = 12 mA/V, L<sub>K</sub>  $\approx$  8 nH unterhalb von f = 500 MHz.

Allgemein gilt also fiir den reellen Gitter- Eingangsleltwert

$$
G_g = G_{g0} \omega_{\pm}^2 G_{g0} \cdot \omega_g^2 \Omega^2; R_g = \frac{1}{G_g}
$$
 (25)

Für die Röhre 4CX250B ist vom Hersteller weder der Eingangsleitwert noch die Konstante  $G_{gO}$  angegeben worden.

Für die weiteren Überlegungen ordnen wir jedem Gitter-Leitwert ein Dämpfungsmaß a je Kettenglied zu. Der Betrag der Übertragungsfunktion eines Kettenverstarkers mit n-Kettenstufen ist dann

$$
\frac{|U_a|}{|U_0|} = S \frac{Z_o}{2} H(\Omega) e^{-a/2} (1 + e^{-a} + e^{-2a} + \dots e^{-(n-1)a})
$$
 (26)

ler Faktor e<sup>-a/2</sup> gibt die Dämpfung des ersten Halbgliedes der Gitterleitung wieder. Da zwischen jeder Rohre ein Vollglied liegt, ist die Dampfung pro r<br>I Stufe e<sup>-a</sup>. Der Term S  $\frac{Z_{\text{o}}}{2}$  H( $\Omega$ ) ist mit der G1.(22) identisch, da die Verluste im Anodenzweig vernachlässigt werden.

Gl. (26) kann noch umgeformt werden

$$
\frac{|U_a|}{|U_0|} = S \frac{Z_0}{2} H(\Omega) e^{-a/2} \frac{1 - e^{-na}}{1 - e^{-a}}
$$
  
=  $S \frac{Z_0}{2} H(\Omega) e^{-na/2} \frac{\sinh(na/2)}{\sinh(a/2)}$  (27)

Unter Vernachlässigung der Verluste in den Spulen läßt sich das Dämpfungsmaß je Kettenglied annähernd schreiben (Gl.15):

$$
a \approx \frac{1}{\omega_g} \frac{1}{4mC_0 R_g} \frac{d\beta}{d\Omega} = \frac{1}{2\omega_g mC_0 R_g} \frac{m}{\sqrt{1-\Omega^2} \left(1-(1-m^2)\Omega^2\right)}
$$
(28)

und mit Gl.(25)

$$
a \approx \frac{\omega_g G_{g0}}{2mC_o} \frac{m\Omega^2}{\sqrt{1-\Omega^2} \left(1-(1-m^2)\Omega^2\right)} = K \cdot \frac{m\Omega^2}{W_1(\Omega)} = KW_2(\Omega)
$$
 (29)

Setzt man Gl.(29) in Gl.(27) ein, dann erhält man den Absolutwert der Übertragungsfunktion für einen n-stufigen Verstärker unter Vernachlässigung der Endhalbglieder:

$$
\left|\frac{\mathbb{U}_{\text{a}}}{\mathbb{U}_{\text{0}}}\right| = n \frac{\text{SZ}}{2} \text{ H}(\Omega) \exp\left\{-\frac{nK}{2} \cdot \mathbb{W}_{2}(\Omega)\right\} \frac{\sinh\left\{\frac{nK}{2} \mathbb{W}_{2}(\Omega)\right\}}{\sinh\left\{\frac{K}{2} \mathbb{W}_{2}(\Omega)\right\}} \tag{30}
$$

## 6. Dimensionierung einer Verstärkerstufe

Der frequenzabhängige Anteil der Dämpfung W<sub>2</sub>( $\Omega$ ) nach Gl.(29) ist in Abb.11 aufgenommen. Schon bei verhältnismäßig niedrigen Werten der normierten Frequenz  $\Omega$ und fast unabhängig von dem Ebnungsfaktor m, weicht die Dämpfung erheblich von dem Wert a = 0 ab. Dementsprechend wird auch der normierte Amplitudengang nSZ -, z.B. bei einem festen m, stark beeinflufit, wie es Abb, 12 zeigt. Mit wachsendem m und n<sup>\*</sup>k wird der Verlauf der Kurve eher zu fallen beginnen, wahrend bei

 $m = 1$  und kleinem n·k ( $\approx 1$ ) eher ein rechteckförmiger Verlauf entsteht. Da in unserem Fall eine hohe Linearität des Phasenganges gefordert wird, liegt m weitgehendst fest und kann Werte zwischen m = 1,24 bis 1,5 annehmen. Ferner sind auch der Wellenwiderstand Z<sub>o</sub> der Kettenleiter, sowie bei gegebener Röhre S und G<sub>go</sub> festgelegt. Eine Änderung der Verstärkung kann nach Gl.(35) bei kleinen  $\Omega$  nur über die Anzahl der Röhren erfolgen. Andererseits haben wir gesehen, daß der Amplitudenverlauf stark von dem Parameter  $\frac{nk}{2}$  abhängig ist, und daB dieser Wert im Bereich zwischen 0,5 und 1,75 liegt. Dies bedeutet, daß auch die Anzahl n der Stufen des Verstärkers in einem engen Toleranzbereich liegen wird.

Für die Dimensionierung der Verstärkerstufe können in erster Näherung folgende Gleichungen herangezogen werden (G1.12):

$$
m = Z_0 \omega_{\rm g} m C_0 = \frac{1}{2} Z_0 \omega_{\rm g} 2 m C_0 = \frac{1}{2} Z_0 \omega_{\rm g} C_{\rm ges}
$$
 (31)

 $C_{ges}$  = 2m $C_0$  ist die gesamte Querkapazität (einschließlich Gitter- und Schaltkapazitaten (Abb. 6) dynamischer Eingangskapazitat) eines Vollgliedes der Gitterleitung

$$
K = \frac{G_{g0} \omega_g}{2mC_0} \tag{32}
$$

Die Konstante G<sub>go</sub> wird häufig vom Hersteller nicht angegeben.

$$
g = \frac{\text{nSZ}_0}{2} \tag{33}
$$

ist die Nennverstärkung.

$$
\frac{\mathrm{n} \cdot \mathrm{K}}{2} \approx 0, 5 - 1, 75 \tag{34}
$$

Die Wahl der Grenzfrequenz f hangt von dem Eereich ab, in dem ein linearer  $\overline{a}$ Phasengang vorliegen soil, und damit von m, d.h. je weniger m vom optimalen Wert 1.3 abweicht, umso größer ist der nutzbare Frequenzbereich bei vorgegebenen  $f_{\circ}$ . Legt man m fest, so ist auch  $2\pi C_{\circ}$  und K bestimmt. Mit n wird nun die Nennverstärkung und zugleich der frequenzabhängige Anteil der Übertragungsfunktion beeinfluBt. Die Wahl der oberen Grenzfrequenz wird also auf den Verlauf der

Übertragungsfunktion abgestimmt werden müssen.

Nimmt man als Beispiel für die Dimensionierung einer Verstärkerstufe Röhren vom Typ 4CX250B mit C = 15pF (Gitterkapazität), S = 12 mA/V und  $G_{\alpha} \approx 6 \cdot 10^{-22} \text{sec}^2/\text{Ohm}$  an und wählt den Ebnungsfaktor m = 1,30, damit bis ca. 250 MHz und  $\Omega = 0$ , 7 ein annähernd linearer Phasenverlauf (Abb. 5) herrscht, dann erhält man folgende Parameter:

 $mit$ 

$$
Z_{\rm o} = 50 \ \Omega
$$

 $f_g \approx \frac{250}{0.7}$  MHz = 360 MHz  $C_{\text{ges}} \approx \frac{2m}{Z_e \cdot \omega_e} = 22 \text{ pF}$  (35)  $K = G_{\text{g0}} \omega_{\text{g}} \frac{1}{C} = 0.05$ go‴g C<sub>ges</sub>

Für  $\frac{nK}{2}$  = 0.75 nach Abb. 12 erhält man die Stufenzahl n = 30.

Die Eingangskapazität der Röhre von  $\texttt{C}_\texttt{g}$  = 15 pF erhöht sich noch um die Schaltkapazität von 1 pF und die dynamische Kapazität von 5 pF, so daß noch pro Stufe 6 pF dazugeschaltet werden miissen.

Die Induktivität mL<sub>o</sub> bestimmt sich aus:

$$
mL_o = Z_o^2 C_o = Z_o^2 \frac{C_{ges}}{2m} = 24 nH
$$

damit ist L<sub>o</sub> = 20 nH und die experimentell zu messenden Induktivitäten nach Gl.(16a) und Gl.(l6b) sind:

$$
L_{1} = \frac{m^{2} + 1}{2m} L_{0} = 1, 1 L_{0} \approx 20 nH
$$
\n(36)\n
$$
L_{g} = 2mL_{0} = 48 nH.
$$

Der Aufbau der Induktivitaten 1st nach der Skizze der Abb. 13 erfolgt.

Für eine einlagige Zylinderspule gilt näherungsweise:

$$
\frac{L}{vH} = 10^{-3} \pi^2 \frac{W^2 \cdot D/cm}{1/D + 0.45}
$$
 (37)

mit W - Windungszahl

D - Spulendurchmesser in cm

1 - Lange der Spule in cm

L - Spuleninduktivität in  $\mu$ H

Zwischen der Geometrie der Spule und dem Ebnungsfaktor läßt sich folgende Beziehung angeben:

$$
m = \sqrt{1 + 0.9 \frac{D}{1}}
$$
 (38)

Den Durchmesser D der Spule wählt man nach Möglichkeit so, daß die Eigenresonanz der Spule höher als die Grenzfrequenz liegt.

# 7. Aufbau eines Prototyp-Verstarkers und MeBergebnisse

Fiir einen sechsstufigen Probeaufbau nach Abb. 14 sind aus den obigen Gleichungen folgende Daten berechnet worden:

$$
m = 1,30
$$
  
\n
$$
Z_0 = 50 \Omega
$$
  
\n
$$
f_g = 360 MHz
$$
  
\n
$$
C_{ges} = 25 pF
$$
  
\n
$$
n = 6
$$
  
\n
$$
K = 0,05
$$
  
\n
$$
\frac{nK}{2} = 0,15
$$
  
\n
$$
L_1 = 17 nH
$$
  
\n
$$
L_g = 50 nH
$$

Der Versuchsaufbau ist in der Abb. 15 veranschaulicht ,

 $-12 -$ 

Die exakte Bestimmung des Ebnungsfaktors m ist meßtechnisch sehr umständlich und schwierig. Wir beschränkten uns auf die Messung der Phase über der Frequenz und verglichen die so erhaltene Kurve mit dem Verlauf der Abb.5. Es stellte sich heraus, daß die Berechnung von m nach Gl. (38) für sehr kurze Spulen (1-2 Wdg.) nicht mehr relevant ist. Die Spule L<sub>1</sub> besteht aus 1,5 Windungen, mißt 10 mm im Durchmesser und besitzt eine Drahtstarke von 1 mm. Innerhalb der MeBgenauigkeit konnte eine Induktivitat L, von 26 nH und L = 57 nH ermittelt werden. Dies  $\mathbf{g}$ läßt in Übereinstimmung mit der indirekten Messung von m schließen, daß der Ebnungsfaktor m kleiner als der optimale Wert von 1,3 ist. Aus den oben gemessenen Werten ergibt sich nach Gl.(36) ein m von ca. 1,15. Der Versuch, einen höheren Koppelfaktor zwischen den Teilspulen L, nach Abb.7 zu erzeugen (Variation des Spulendurchmessers, Windungsdurchmessers), ist mit einer geringeren Bandbreite des Verstärkers verknüpft gewesen.

Die theoretisch berechnete Bandbreite der Gitter und Anodenkette konnte gut verifiziert werden. Erst bei eingeschalteten Röhren verringert sich die Bandbreite der Verstarkerstufe auf ca. 220 MHz.

Der Amplitudenverlauf ist bis 200 MHz auf  $\pm$  1,5 db konstant und fällt danach sehr schnell ab. Dies ist auch aus dem Verlauf der Funktion nach Abb.12 vorherzusehen, da  $\frac{n \cdot k}{n}$  mit n = 6, k = 0,05 entsprechend klein ist.

Der Phasenverlauf sollte nach den theoretischen Berechnungen linear sein. Messungen ergaben, daß die Phase bis 150 MHz auf 10<sup>0</sup> linear verläuft, oberhalb von 150 MHz schneller abweicht und bei 200 MHz fast 90° erreicht (Abb.17), Kritisch beim praktischen Aufbau ist die Zuführungsinduktivität von der Mittelanzapfung der m-Glieder zum Gitter der Röhre und muß so klein wie möglich gehalten werden.

Der Verstärker kann durch eine Variation des Ebnungsfaktors m auf optimalen Pbasenverlauf gebracht werden, Jedoch liegt dann die obere Grenzfrequenz des Verstärkers bei ca. 190 MHz. Nimmt man größere Verzerrungen in der Phase in Kauf, dann kann die Bandbreite des Verstarkers auf 220 MHz gebracht werden.

Eine wesentliche Abhangigkeit der Phase uber dem Dynamikbereich konnte nicht festgestellt werden. Um die Röhren im linearen Kennlinienbereich (A-Bereich)

 $- 13 -$ 

zu betreiben, ist eine max. Eingangsleistung von 5 W zulässig (siehe Röhren-Herstellerunterlagen). Die mittlere erreichbare Verstärkung des Prototypverstärkers liegt bei 6,5 db und ist besser als theoretisch vorausgesagt.

## 8. Simulation der Gitterkette durch eine Leitung

Für eine verlustfreie unbelastete Leitung mit einer längenbezogenen Induktivität L' und Kapazitat C' kann man fiir die Strom- und Spannungsverteilung schreiben:

$$
-\frac{\partial U}{\partial 1} = L' \frac{\partial i}{\partial t}
$$
  

$$
-\frac{\partial i}{\partial 1} = C' \frac{\partial U}{\partial t}
$$
 (39)

und daraus

$$
\frac{\partial^2 U}{\partial 1^2} = L^{\dagger} C^{\dagger} \frac{\partial^2 U}{\partial t^2}
$$

Die allgemeine Lösung für diese Differentialgleichung besteht aus einer vor- $(U_{\mathbf{v}})$  und einer rücklaufenden  $(U_{\mathbf{r}})$  Welle:

$$
U = f_1(\ell - \nu \cdot t) + f_2(\ell + \nu t)
$$
\n
$$
i = \frac{1}{Z} f_1(\ell - \nu t) - f_2(\ell + \nu t)
$$
\n(40)

mit

 $\sqrt{1}$  $Z = \sqrt{\frac{L}{C}}$  – Wellenwiderstand der Leitung  $v = \frac{1}{\sqrt{2\pi}}$  - Phasengeschwindigkeit der Welle  $\sqrt{L^T C^T}$ 

Wird nun die Leitung durch Gitterkreise von Röhren belastet, wie es bei Kettenverstärkern üblich ist, kommt man zum Ersatzschaltbild der Abb. 18. Der Innenwiderstand des Generators ist R<sub>i</sub> und der Abschlußwiderstand der Leitung R<sub>a</sub>.

Wir gehen bei unseren Betrachtungen davon aus, daß alle Bauelemente linear sind. Mit dieser Annahme kann die Spannung an jeder Stelle x der Leitung durch Superposition der hin- und rücklaufenden Wellen bestimmt werden. So ist z.B. bei R<sub>;</sub>  $\neq$  Z am Eingang der Leitung die hinlaufende Welle U<sub>h</sub> durch zwei Anteile gegeben.

$$
U_{h1} = \frac{Z}{Z + R_1} U_0 + \frac{R_1 - Z}{R_1 + Z} U_{r1}
$$
 (41)

Der erste Term ergibt die Spannung am Eingang einer angepaBten Leitung, der zweite die am Innenwiderstand reflektierte riicklaufende Welle

Wie können die Störstellen in der Leitung behandelt werden? Für diese Betrachtung sollen die Beziehungen von Strom und Spannung aus der Abb.19 entnommen werden. Aufgrund der Symmetrie des Kabels in der Umgebung der Belastungsstelle gilt:

$$
\mathbf{u}_2 = \mathbf{u}_3 = \mathbf{u}_c
$$

und ferner

$$
i_2 = i_g + i_3
$$
  
\n
$$
i_g = i_c + i_r = \frac{v_2}{R} + C \frac{dV_2}{dt}
$$
 (42)

Bezeichnet man die Spannungs- und Stromwelle auf der Leitung bei abwesender Belastung mit U und i, dann ist:

$$
Ur = U2 - U
$$
  
\n
$$
ir = i2 - i
$$
 (43)

U und i sind iiber den Wellenwiderstand miteinander verkniipft:

$$
U = Z \cdot i \quad, \quad U_2 = Z i_2 \tag{44}
$$

und entsprechend gilt für die reflektierten Größen:

$$
Ur = - Z \cdot ir
$$
 (45)

Somit ist:

 $U_1 = U + U_r = U - Zi_r = U - Z (+i_2 - i)$ 

Mit den obigen Gleichungen erhalt man die Differentialgleichung

$$
ZC \frac{dU_1}{dt} + \frac{Z}{R} U_1 + 2U_1 = 2U
$$
 (46)

Betrachtet man wieder die Leitung mit mehreren StoBstellen, dann ist auch fiir diese Leitung im Prinzip eine geschlossene Lösung möglich. Praktisch bedeutet dies, daß zwischen den Stoßstellen mehrere Reflexionen auftreten und die Lösung einen uniibersichtlichen Charakter erhalt.

In dieser Arbeit ist ein numerisches Verfahren benutzt worden. Hierfiir ist die Länge der Leitung 1 in N äquidistante Stücke eingeteilt worden:  $\Delta 1 = \frac{1}{N}$ . Die Zeit, die die Welle auf dem Leitungsstück  $\Delta$ l zurücklegt, ist:  $\Delta t = \frac{\Delta T}{\Delta t} = \frac{1}{\Delta \Delta t}$ .

Mit Hilfe des Anwenderprogramms CSMP der IBM 360 wird gesondert fiir jeden Wellentyp die Differentialgleichung gelöst und die Ergebnisse der hinlaufenden Welle U<sub>h</sub> werden an jeder Stelle Al mit der rücklaufenden Welle U<sub>r</sub> addiert. Als Beispiel soil eine Leitung mit 4 Belastungsstellen im Abstand von 5,5 cm betrachtet werden. Der Innenwiderstand  $R_i$  ist gleich Z, d.h.  $R_i = Z = 50$  Ohm. Wird auf die Leitung eine Spannungsfunktion U<sub>o</sub> mit einer Anstiegszeit von 2 ns (Bandbreite ca. 250 MHz) aufgepragt, dann kann an den einzelnen Belastungsstellen der in Abb. 20 gezeigte Verlauf beobachtet werden. Die Kapazitaten der Belastungsstellen sind mit 16 pF, was der Gitterkapazitat der 4CX250B entspricht, angenommen worden. Der zeitliche Verlauf der Spannung der letzten

Belastungsstelle ist in Abhängigkeit von der Größe der Kapazität an den Belastungsstellen in Abb.21 aufgetragen. Hieraus ist ersichtlich, daB eine annehmbare Pulsverzerrung nur bei Belastungskapazitaten von 1 bis 2 pF auftreten. Da die infrage kommenden Röhren auf den Aufbau von Breitbandverstärkern größere Gitter-Kapazitäten aufweisen, kann diese vereinfachte Lösung nur für Frequenzen unterhalb von 50 MHz zum Einsatz kommen.

### 9. SchluBfolgerung

Der Verstärker kann in einer schnellen Rückkopplungsschleife nur eingesetzt werden, solange seine Phasendrehung nicht größer als 90° ist. Aus dieser Forderung resultiert, daß der Verstärker nur bis ca. 150 MHz mit gutem Erfolg benutzt werden kann. Die Ergebnisse des Prototyp-Aufbaus zeigen, daB man den Verstarker bis auf eine Ausgangsleistung von 1 kW ausbauen kann.

Der Einsatz eines solchen Verstärkers im Feedbacksystem  $\frac{1}{1}$  am Speicherring ist für Besetzungszahlen N  $\geq$  4 gut geeignet; bei der Besetzungszahl N = 1 werden nicht alle Modes bedämpft werden können.

# Legende zu den Abbildungen

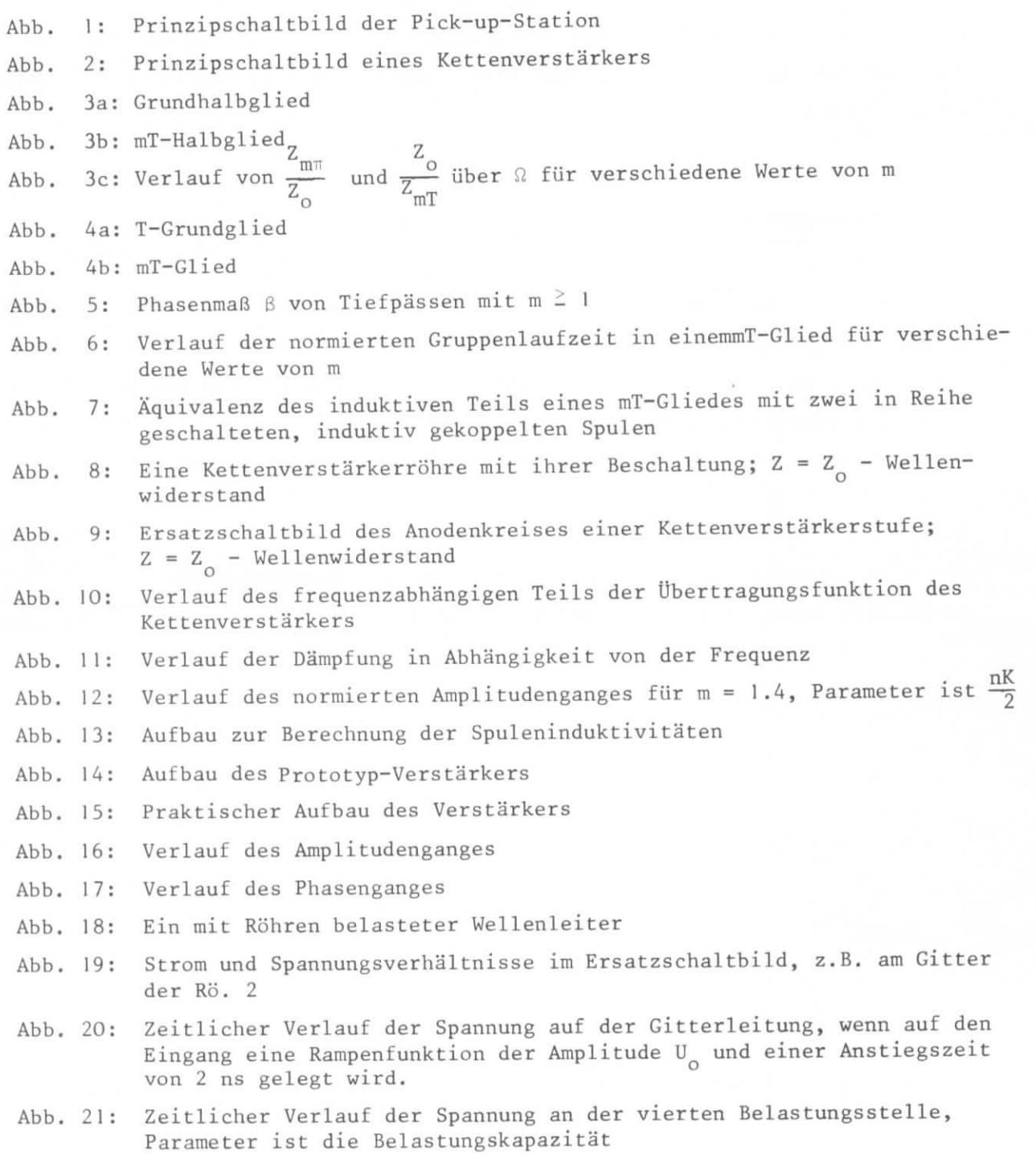

## Literaturverzeichnis

- 1. T. Ebel, H. Gerke, N. Lehnart, R. Rossmanith: Breitbandiges, transversales Feedbacksystem am Speicherring DORIS, Interner Bericht, wird veröffentlicht
- 2. N. Lehnart, D. Renken, U. Weineck, A, Zolfaghari: Schmalbandiges Feedback am Synchrotron, Interner Bericht DESY H3-72/1, Nov. 1972
- 3. H. Rothe: Telefunken-Röhre (1937)

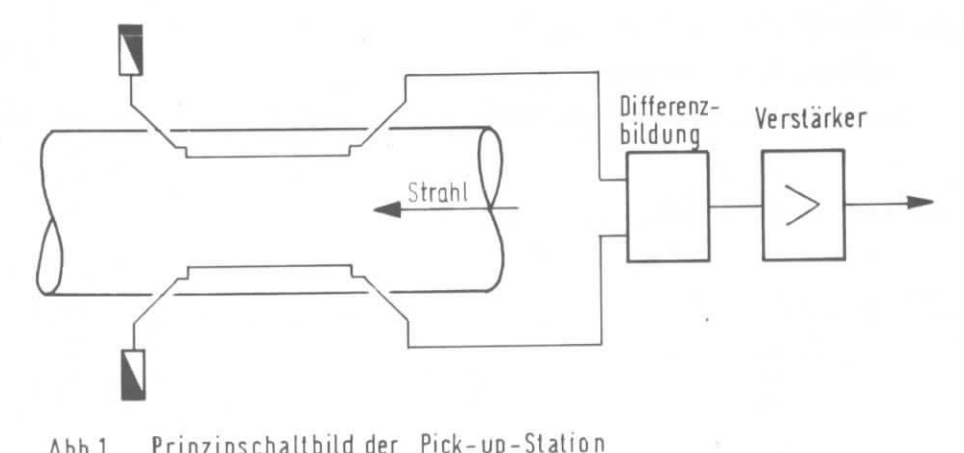

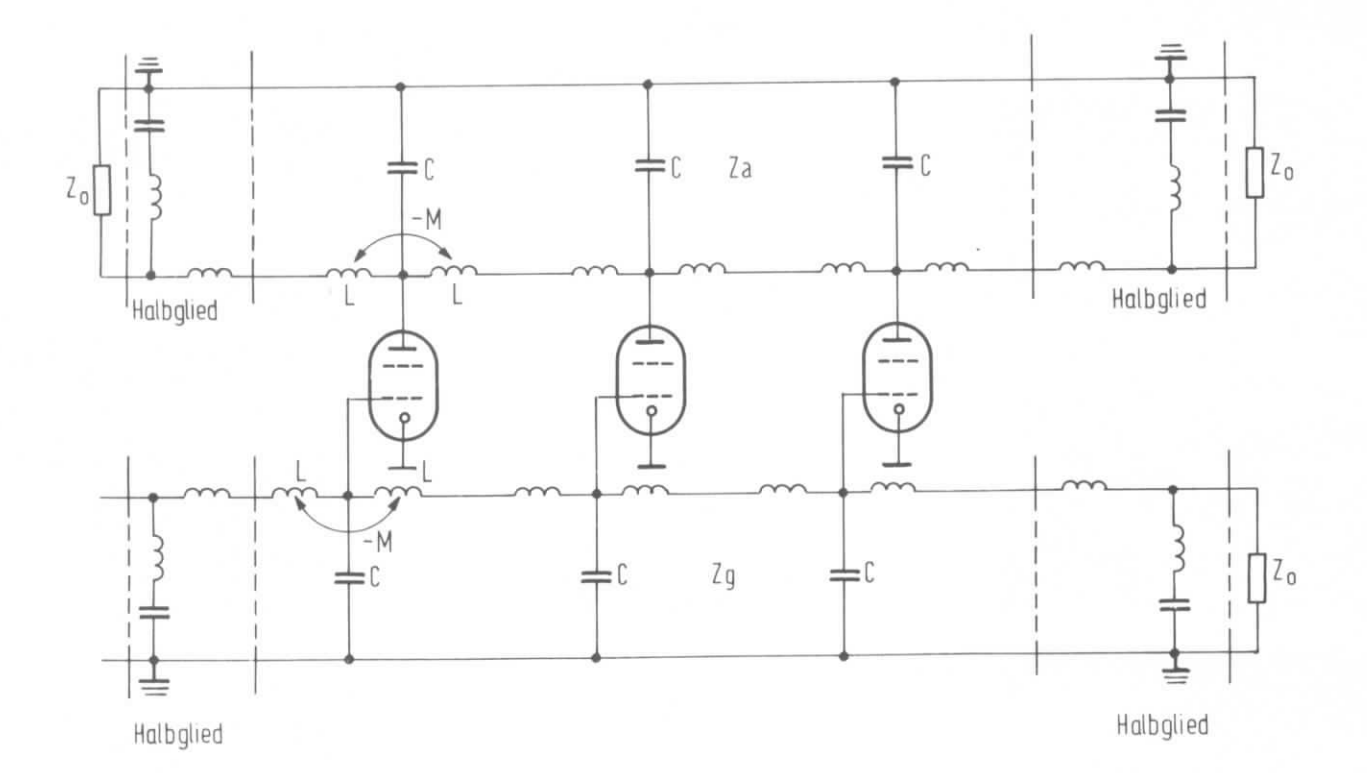

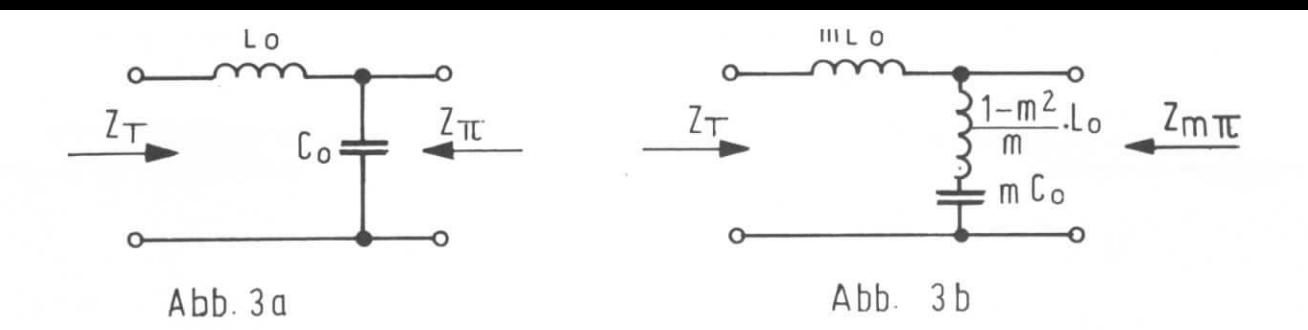

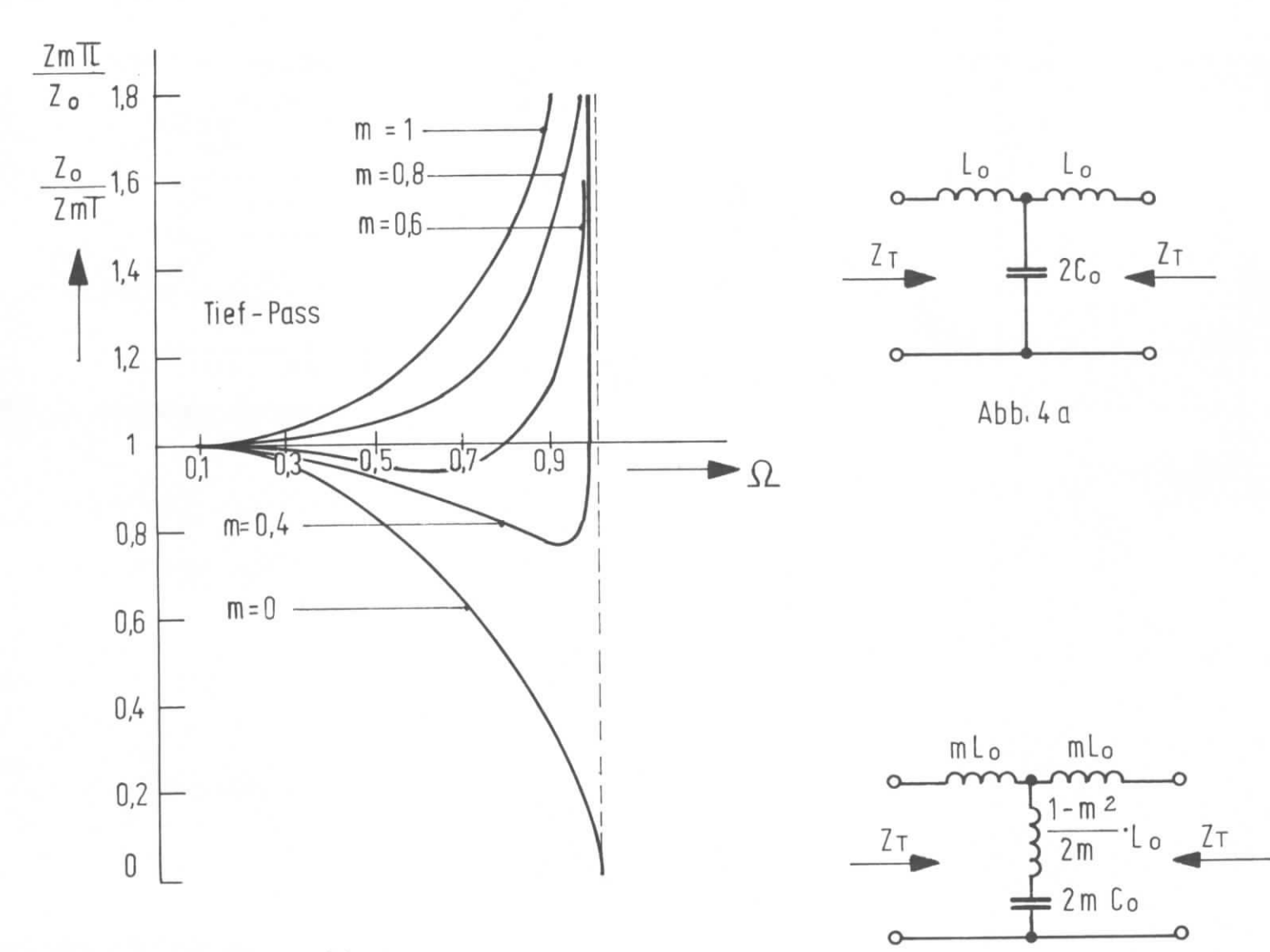

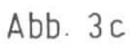

Abb. 4b

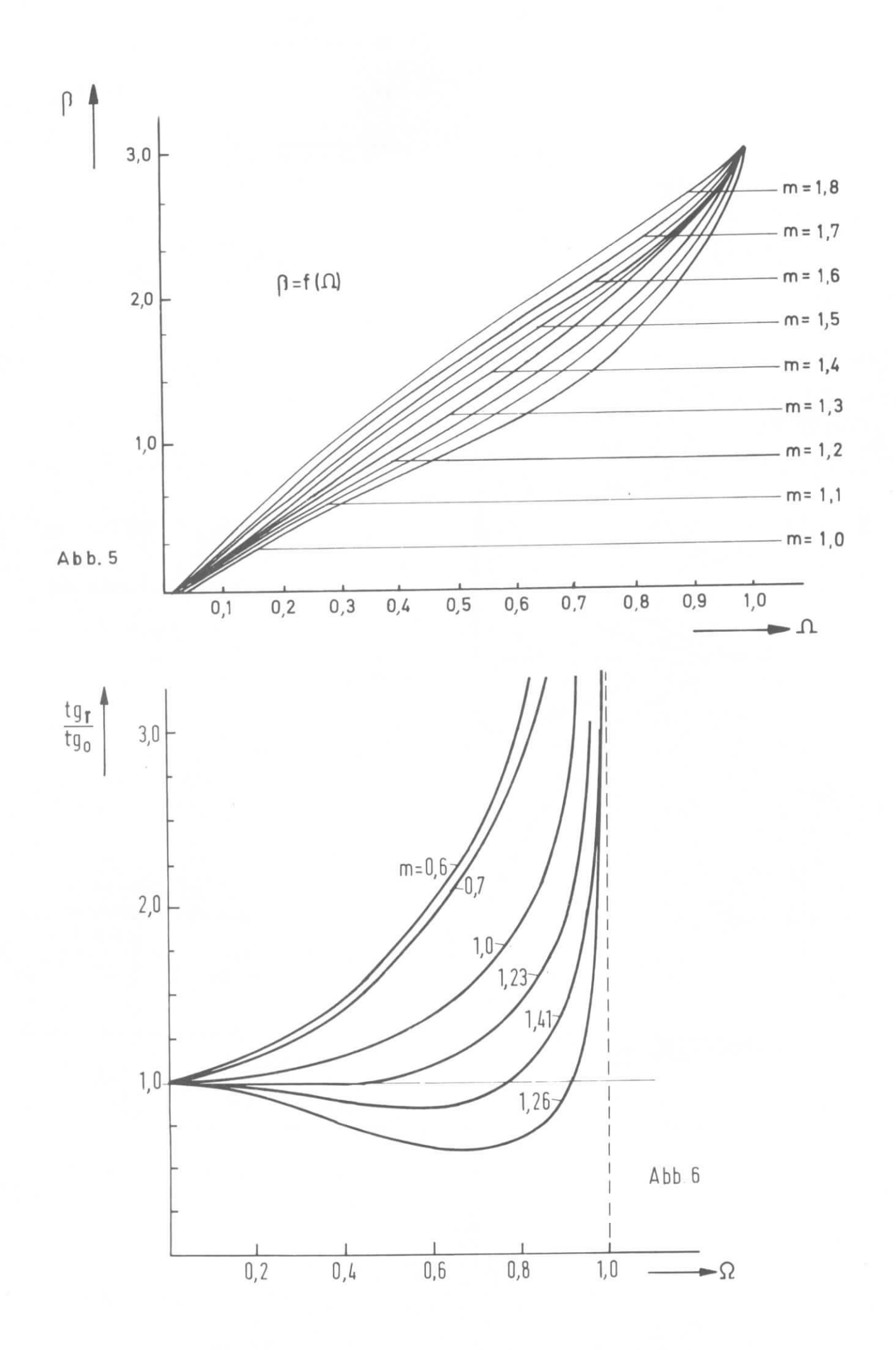

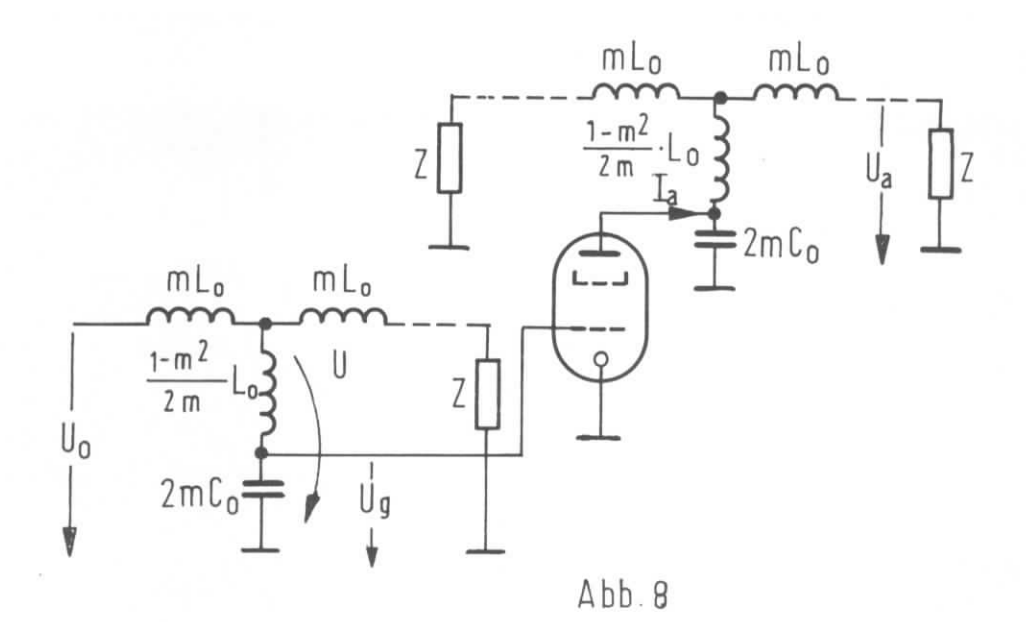

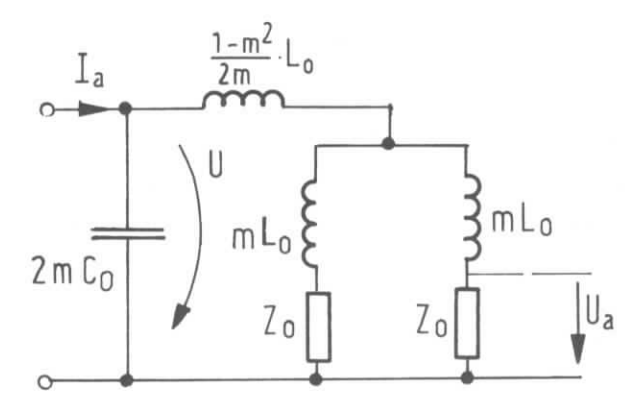

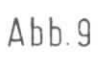

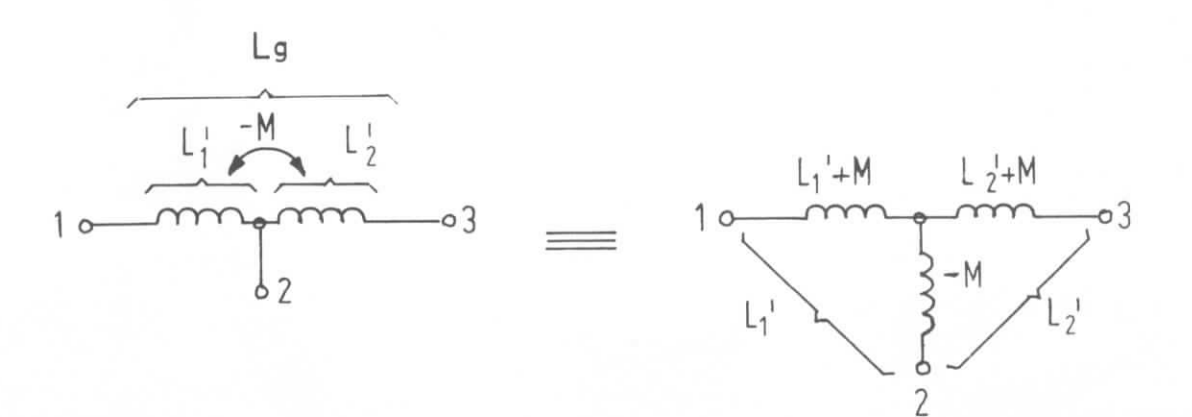

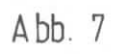

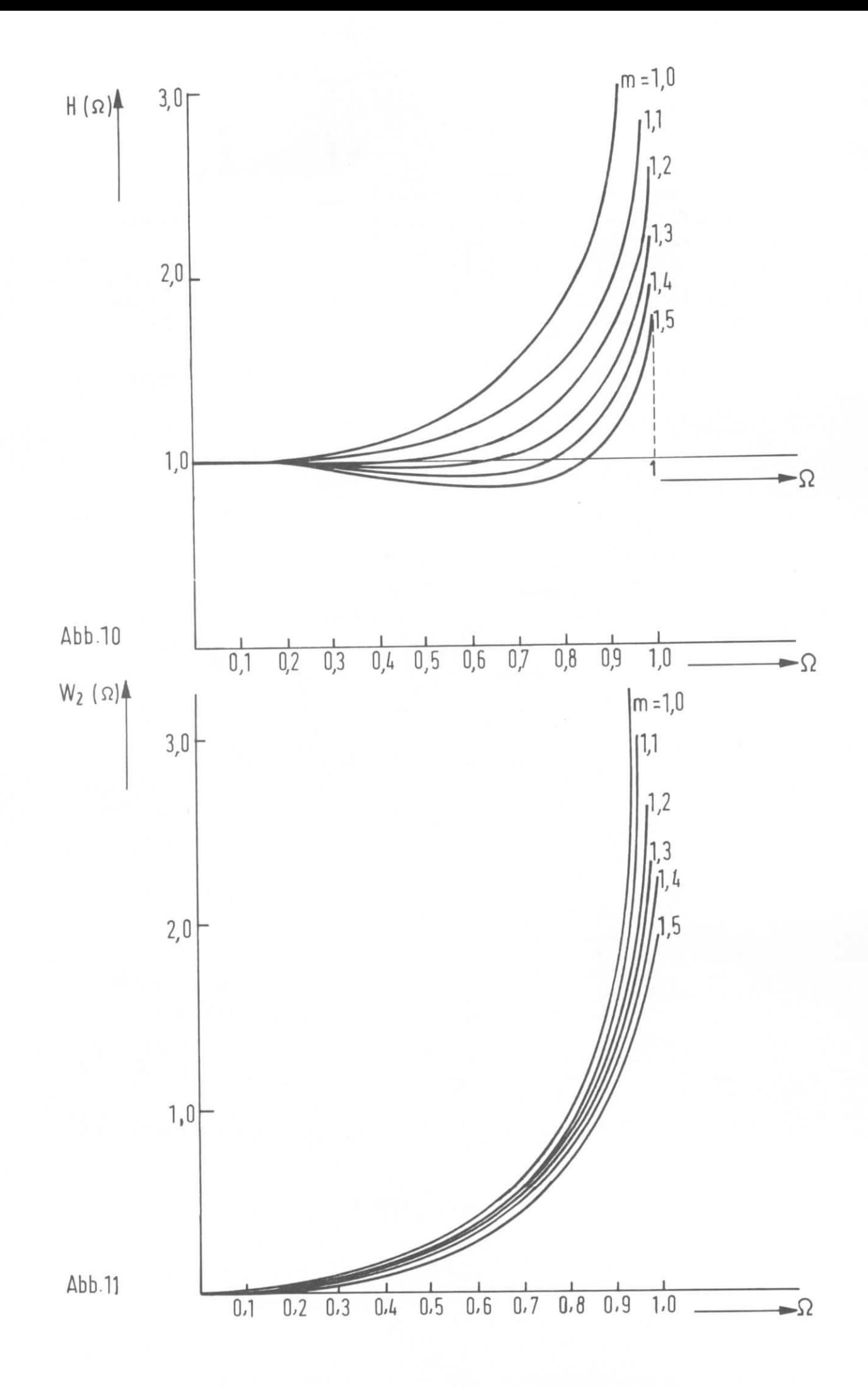

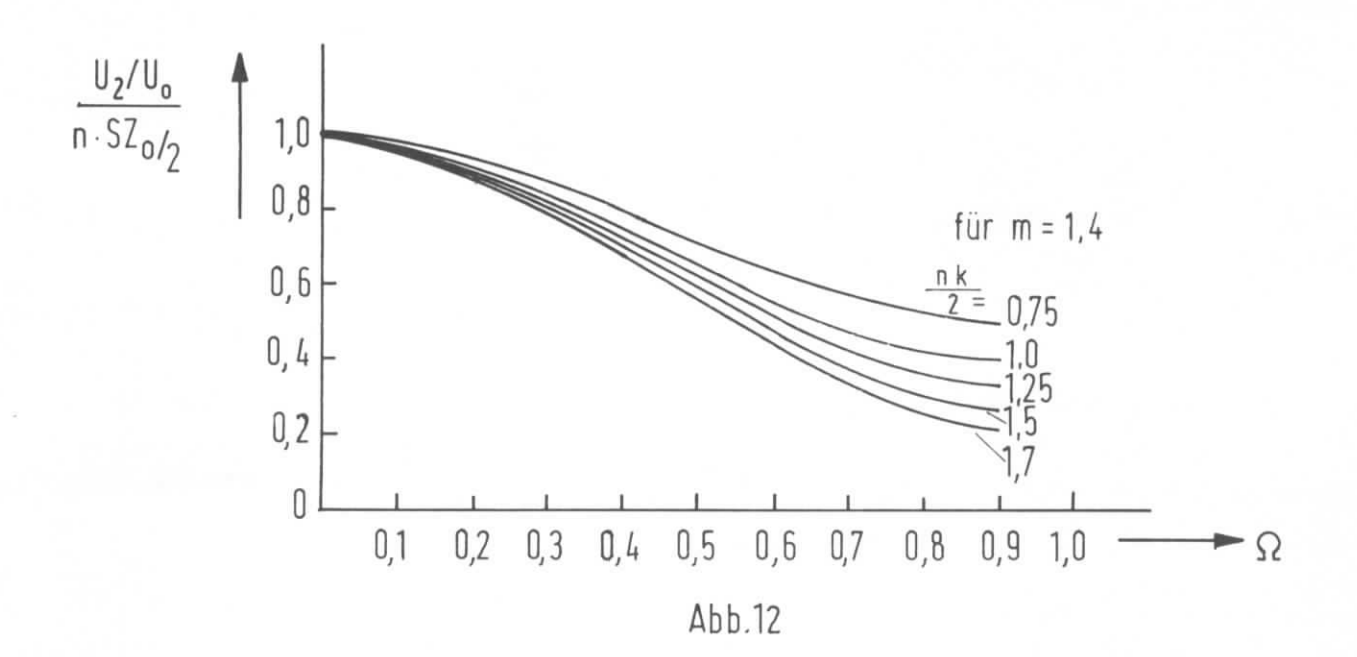

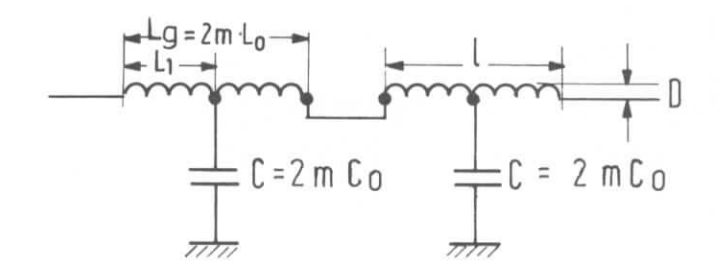

 $Abb.13$ 

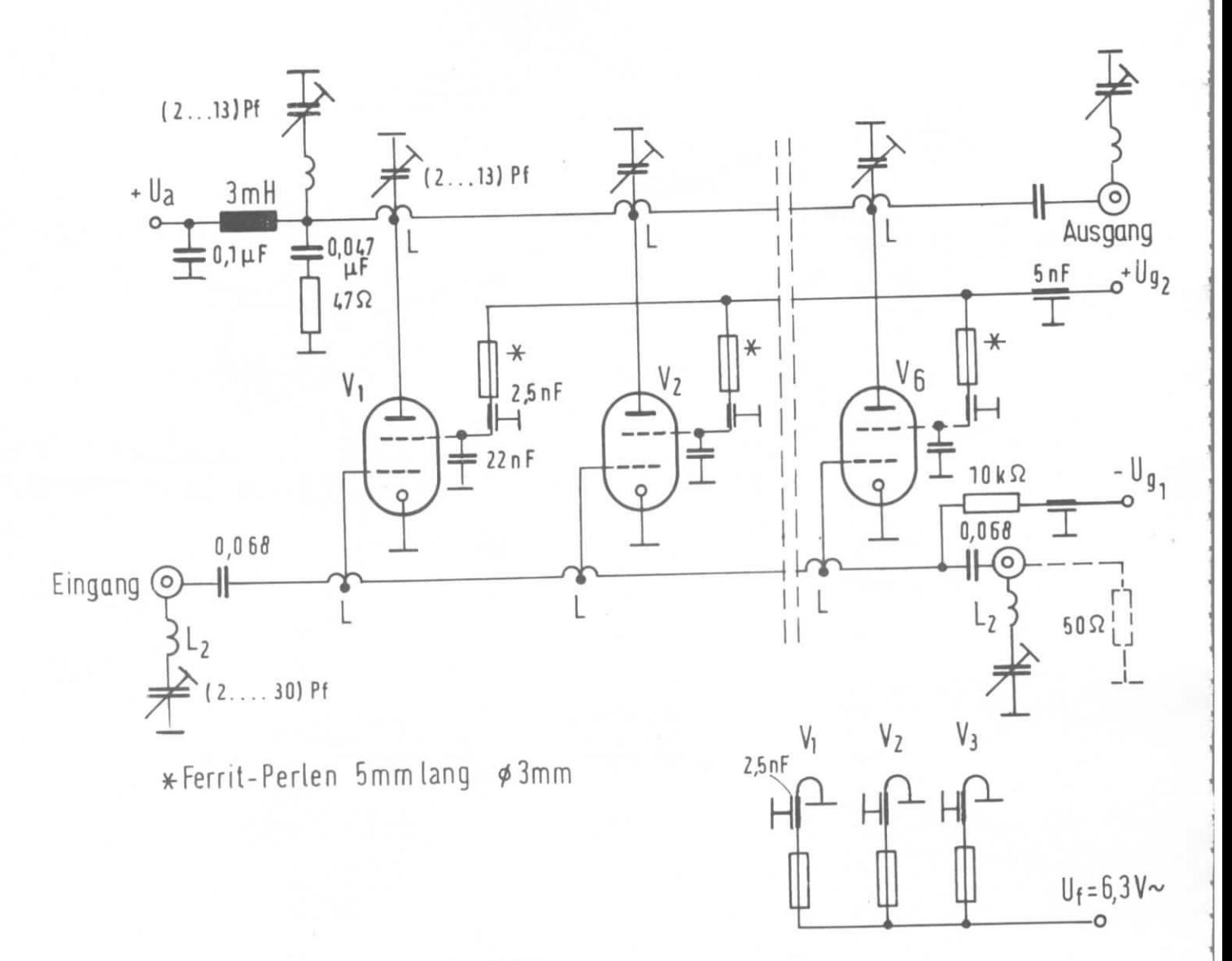

 $Abb.14$ 

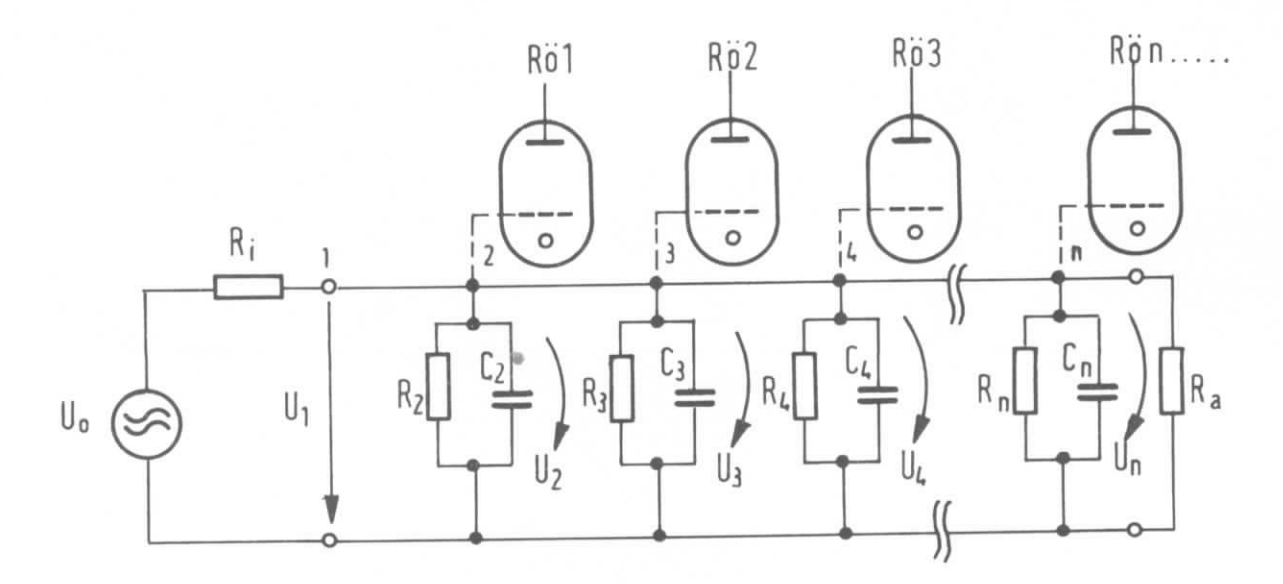

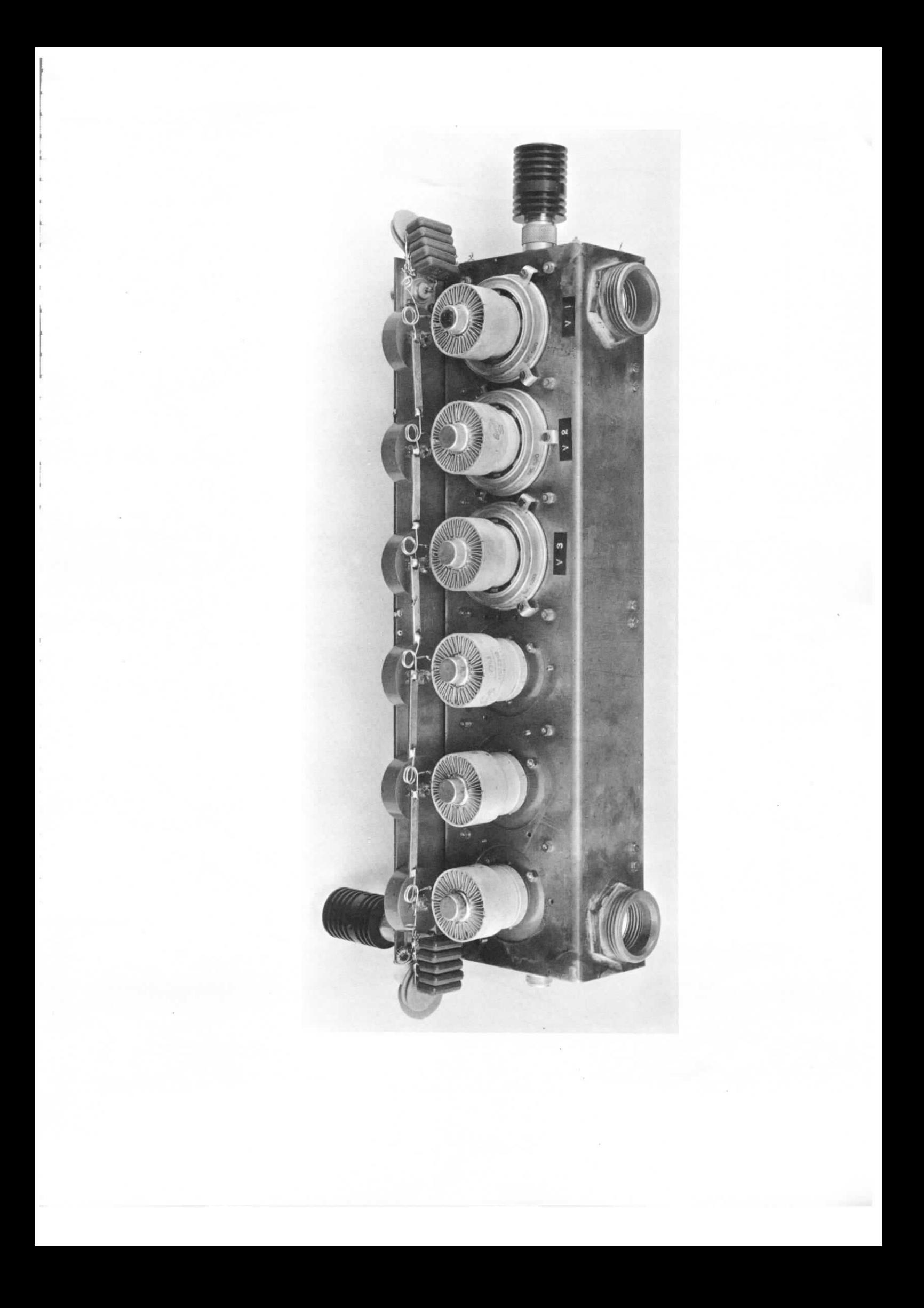

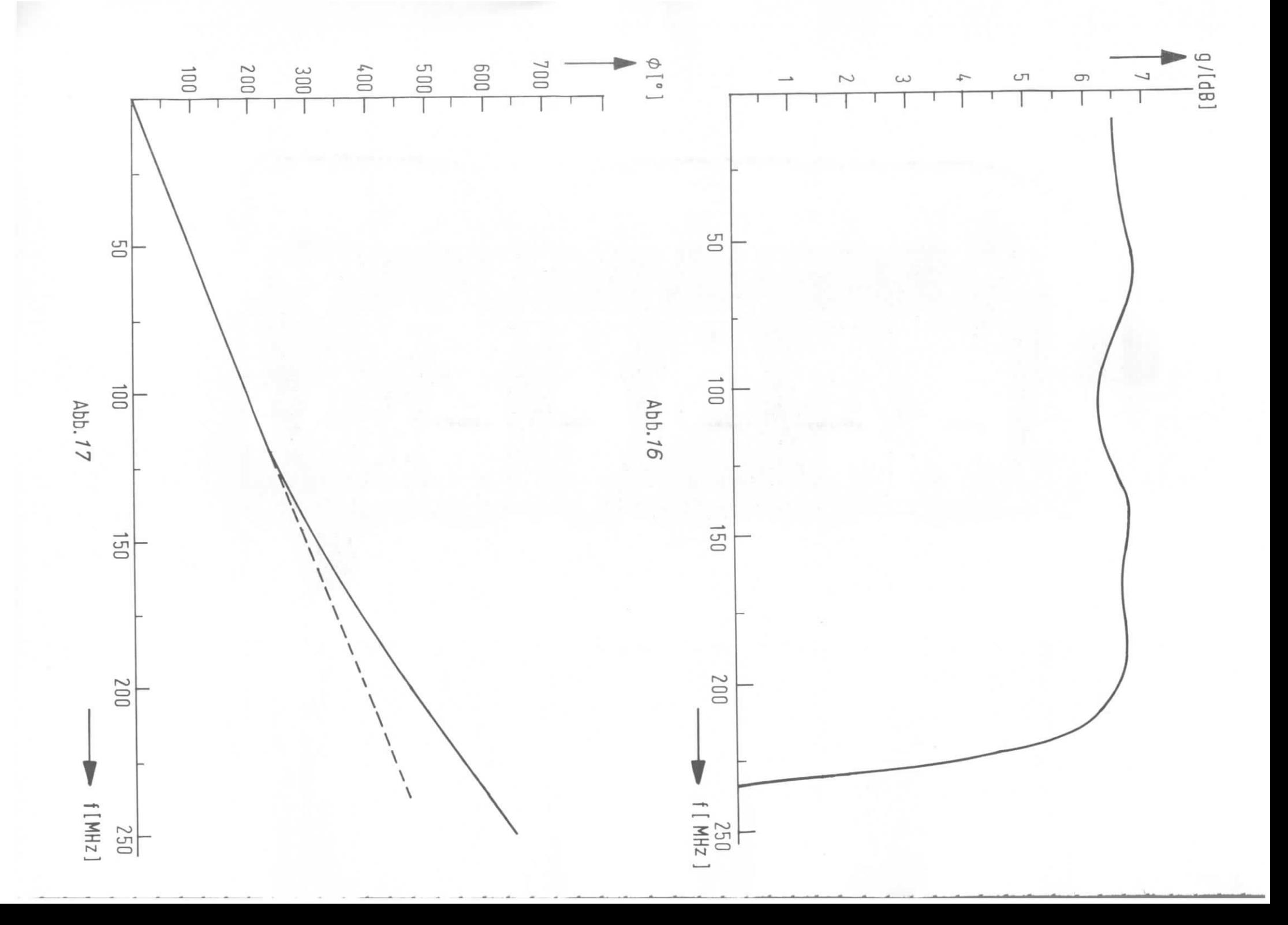

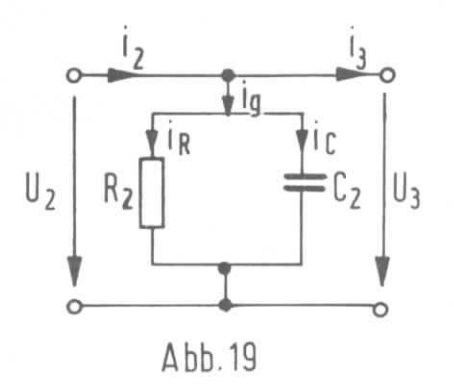

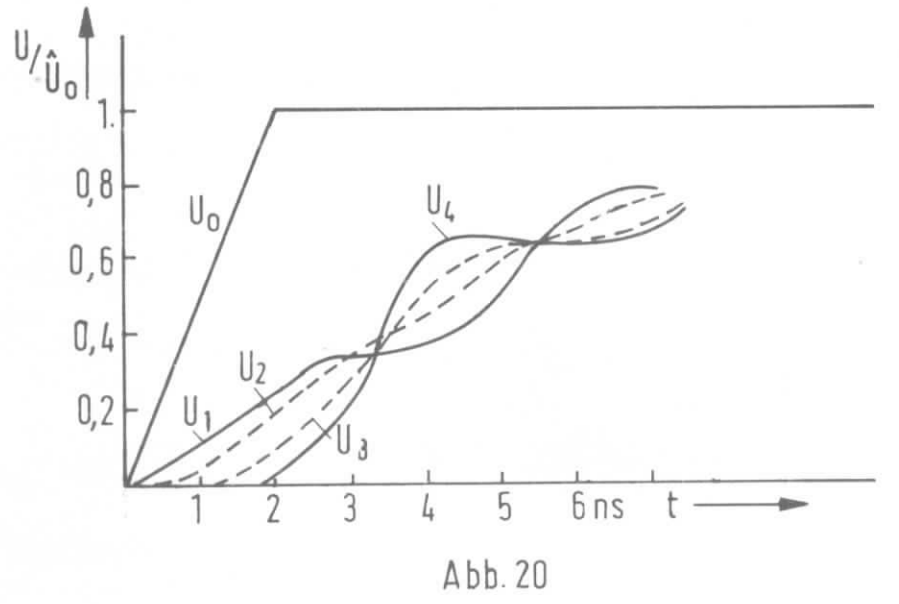

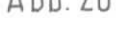

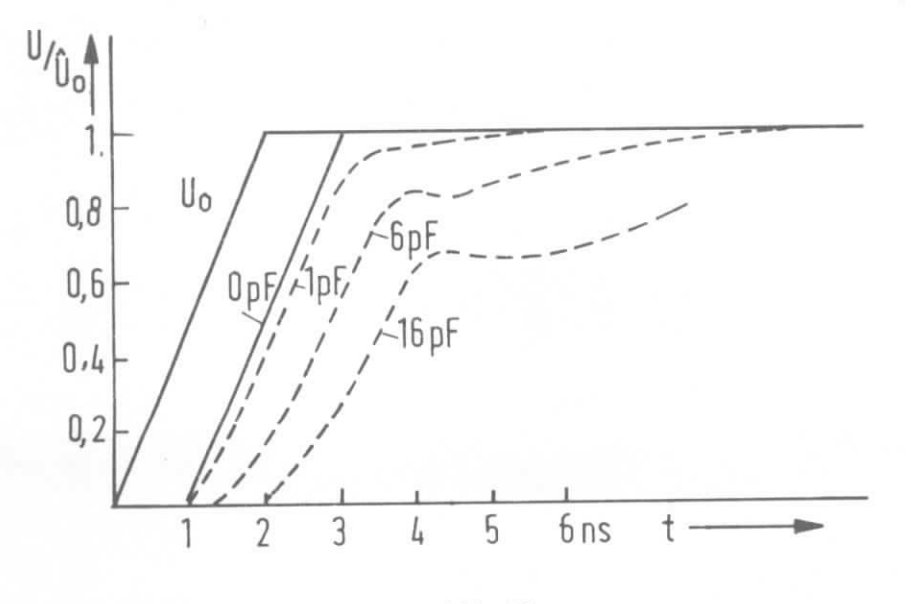

 $Abb. 21$ 

 $\frac{1}{2}$ 

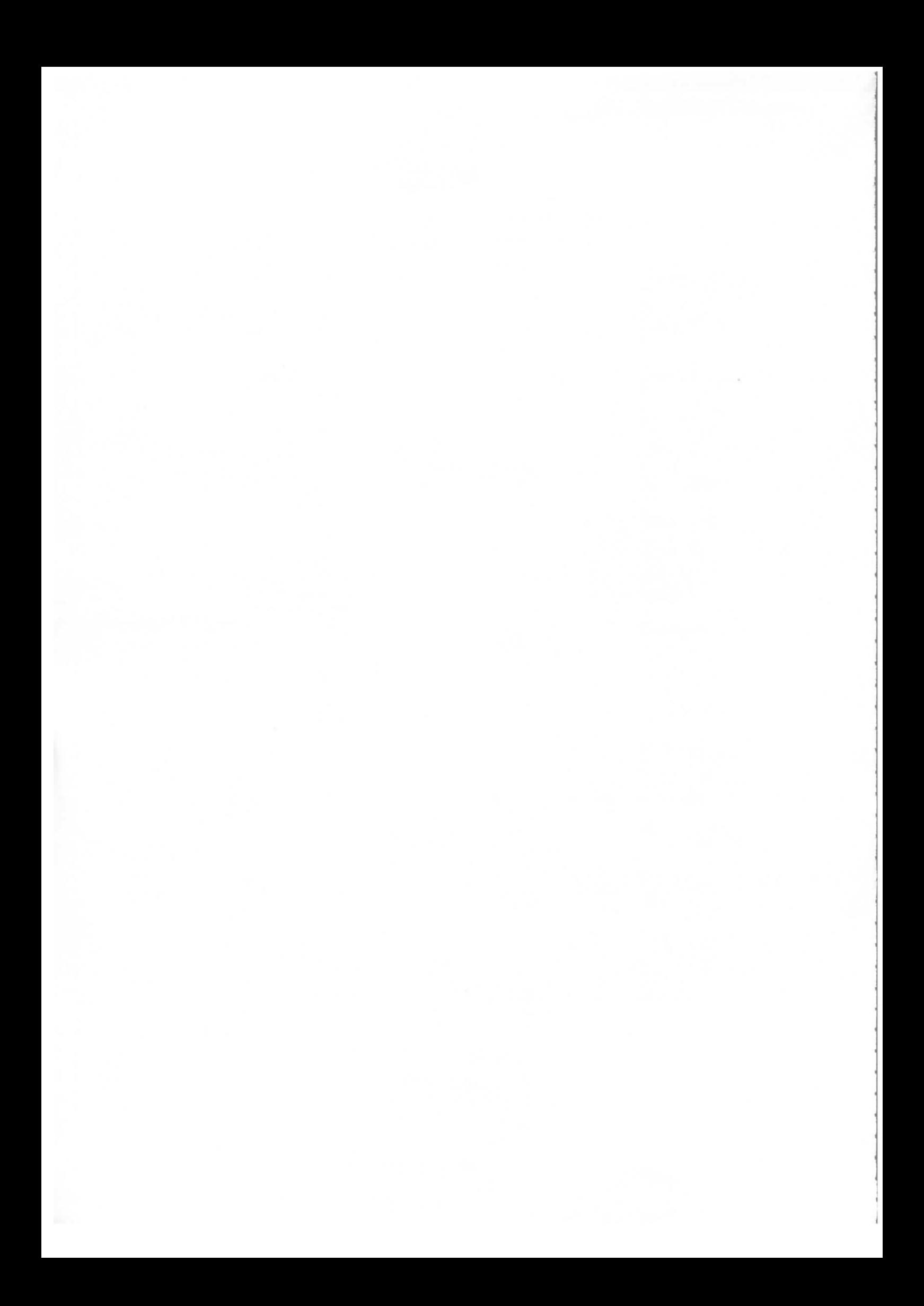